# Package 'volcano3D'

March 31, 2021

<span id="page-0-0"></span>Type Package

Title Interactive Plotting of Three-Way Differential Expression Analysis

Version 1.2.0

Maintainer Katriona Goldmann <k.goldmann@qmul.ac.uk>

URL <https://katrionagoldmann.github.io/volcano3D/index.html>,

<https://github.com/KatrionaGoldmann/volcano3D>

BugReports <https://github.com/KatrionaGoldmann/volcano3D/issues>

Description Differential expression (DE) analysis can be used to discover quantitative changes in expression levels between experimental groups. Such results are typically visualised using volcano plots, however in cases where more than two experimental groups are involved, visualising results can become convoluted and it quickly becomes difficult to see the wood for the trees. This package provides easy-to-use functions to extract and visualise outputs from DE between three groups (primarily aimed at 'limma' and 'DESeq2' outputs). We present novel methods to map DE results into polar coordinates to enable users to combine and simultaneously view three sets of results. These graphics also possess optional 'plotly' outputs for interactive and three-dimensional functionality, as seen in Lewis et. al. (2019) <doi:10.1016/j.celrep.2019.07.091>.

Language en-gb

License GPL-2

Encoding UTF-8

LazyData true

Depends  $R$  ( $> = 3.5$ )

VignetteBuilder knitr

RoxygenNote 7.1.1

NeedsCompilation no

Imports plotly, ggplot2, ggpubr, ggrepel, methods

Suggests knitr, rmarkdown, kableExtra, usethis

Author Katriona Goldmann [aut, cre] (<https://orcid.org/0000-0002-9073-6323>), Myles Lewis [aut] (<https://orcid.org/0000-0001-9365-5345>)

<span id="page-1-0"></span>Repository CRAN Date/Publication 2021-03-31 14:40:02 UTC

# R topics documented:

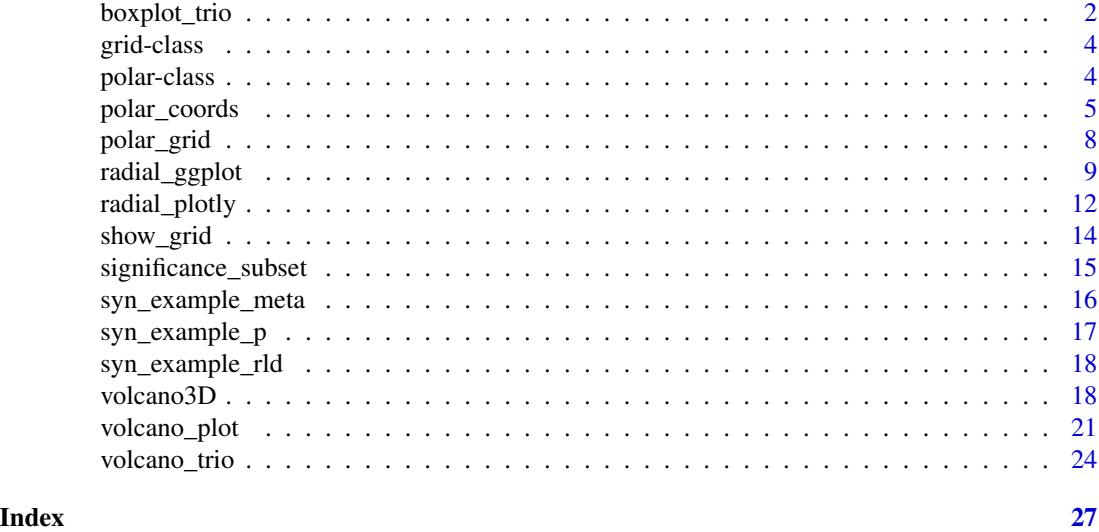

boxplot\_trio *Boxplot to compare groups*

# Description

Plots the expression of a specific row in expression to compare the three groups in a boxplot using either ggplot or plotly.

```
boxplot_trio(
 polar,
  value,
 box_colours = c("green3", "blue", "red"),
  test = "polar_pvalue",
  levels_order = NULL,
 my_comparisons = NULL,
  text_size = 10,stat_colour = "black",
  stat_size = 3,
  step_increase = 0.05,
 plot_method = "ggplot",
  ...
\mathcal{L}
```
# <span id="page-2-0"></span>boxplot\_trio 3

# Arguments

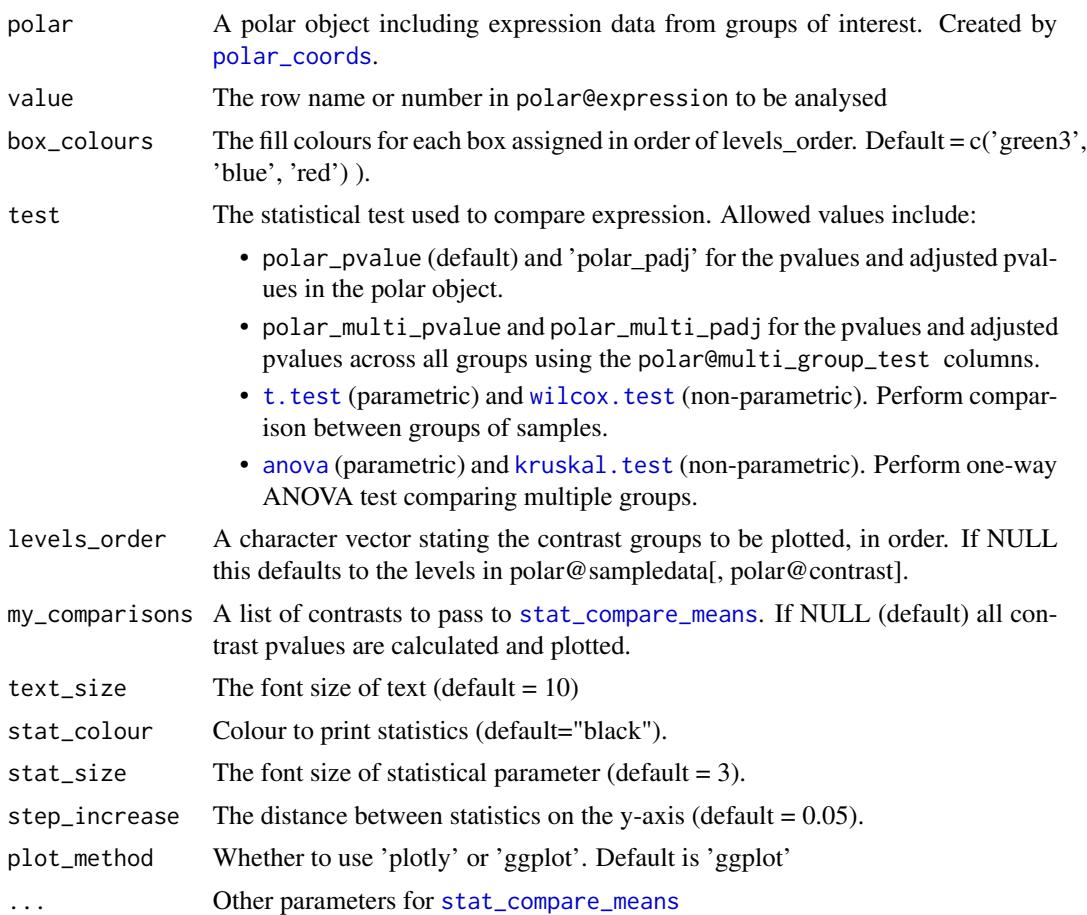

# Value

Returns a boxplot featuring the differential expression between groups in comparison with annotated pvalues.

# References

Lewis, Myles J., et al. (2019). [Molecular portraits of early rheumatoid arthritis identify clinical and](https://www.cell.com/cell-reports/fulltext/S2211-1247(19)31007-1) [treatment response phenotypes.](https://www.cell.com/cell-reports/fulltext/S2211-1247(19)31007-1) *Cell reports*, 28:9

# Examples

```
data(example_data)
syn_polar <- polar_coords(sampledata = syn_example_meta,
                         contrast = "Pathotype",
                         groups = NULL,
                         pvalues = syn_example_p,
                         expression = syn_example_rld,
                         p_col_suffix = "pvalue",
```

```
padj_col_suffix = "padj",
                          non_sig_name = "Not Significant",
                          multi_group_prefix = "LRT",
                          significance_cutoff = 0.01,
                          fc_col_suffix='log2FoldChange',
                          fc\_cutoff = 0.3)boxplot_trio(syn_polar, value = "SLAMF6", plot_method="plotly")
boxplot_trio(syn_polar, value = "SLAMF6")
```
grid-class *An S4 class to define the polar grid coordinates system.*

# Description

An S4 class to define the polar grid coordinates system.

## Slots

polar\_grid The coordinates for the cylindrical grid segments with x,y,z coordinates

axes The axes features for 'plotly'

axis\_labs The axis labels

r The grid radius

z The grid height

text\_coords data frame for axis label cartesian coordinates (x, y, z)

n\_r\_breaks The number of ticks on the r axis

n\_z\_breaks The number of ticks on the z axis

r\_breaks The r axis ticks as a numeric

z\_breaks The z axis ticks as a numeric

polar-class *An S4 class to define the polar coordinates and pvalues for polar differential expression plots*

#### Description

An S4 class to define the polar coordinates and pvalues for polar differential expression plots

# <span id="page-4-0"></span>polar\_coords 5

#### **Slots**

sampledata Sample data with ID and contrast column.

- contrast The column name in 'sampledata" which contains the three-group contrast factor used for comparisons.
- pvalues A data frame containing the p-values, and adjusted p-values, for all three comparisons between groups in the contrast factor, as well as optional fold changes and multi-group tests.
- multi\_group\_test Column name prefix for statistical tests between all three groups
- expression A data frame or matrix containing the expression data. This is used to calculate zscore and fold change, therefore it should be a normalised expression object such as log transformed or variance stabilised.

polar A data frame containing:

- The axis score or mean expression for each of the three groups in comparison
- The z-score polar coordinates: 'y\_zscore', 'x\_zscore' and 'r\_zscore'
- The fold-change polar coordinates: 'y\_fc', 'x\_fc' and 'r\_fc'
- 'angle': The angle in radians for polar coordinates
- 'angle\_degrees': The angle in degrees
- 'max\_exp': The group with the highest expression
- 'sig': The significance category

non\_sig\_name The category name for variables which are not significant

<span id="page-4-1"></span>polar\_coords *Coordinates for Three Way Polar Plot*

# Description

This function creates a polar object of S4 class for downstream plots containing the p-values from a three-way group comparison, expression data sample data and polar coordinates.

```
polar_coords(
  sampledata,
  contrast,
  pvalues,
  expression,
  groups = NULL,p_col_suffix = "pvalues",
 padj_{col\_suffix} = "padj".fc\_col\_suffix = NULL,padjust_method = "BH",
 multi_group_prefix = NULL,
  non_sig_name = "Not Significant",
  significance_cutoff = 0.01,
```

```
fc\_cutoff = 0.3,
   label_column = NULL,
  cutoff_criteria = "pvalue"
\lambda
```
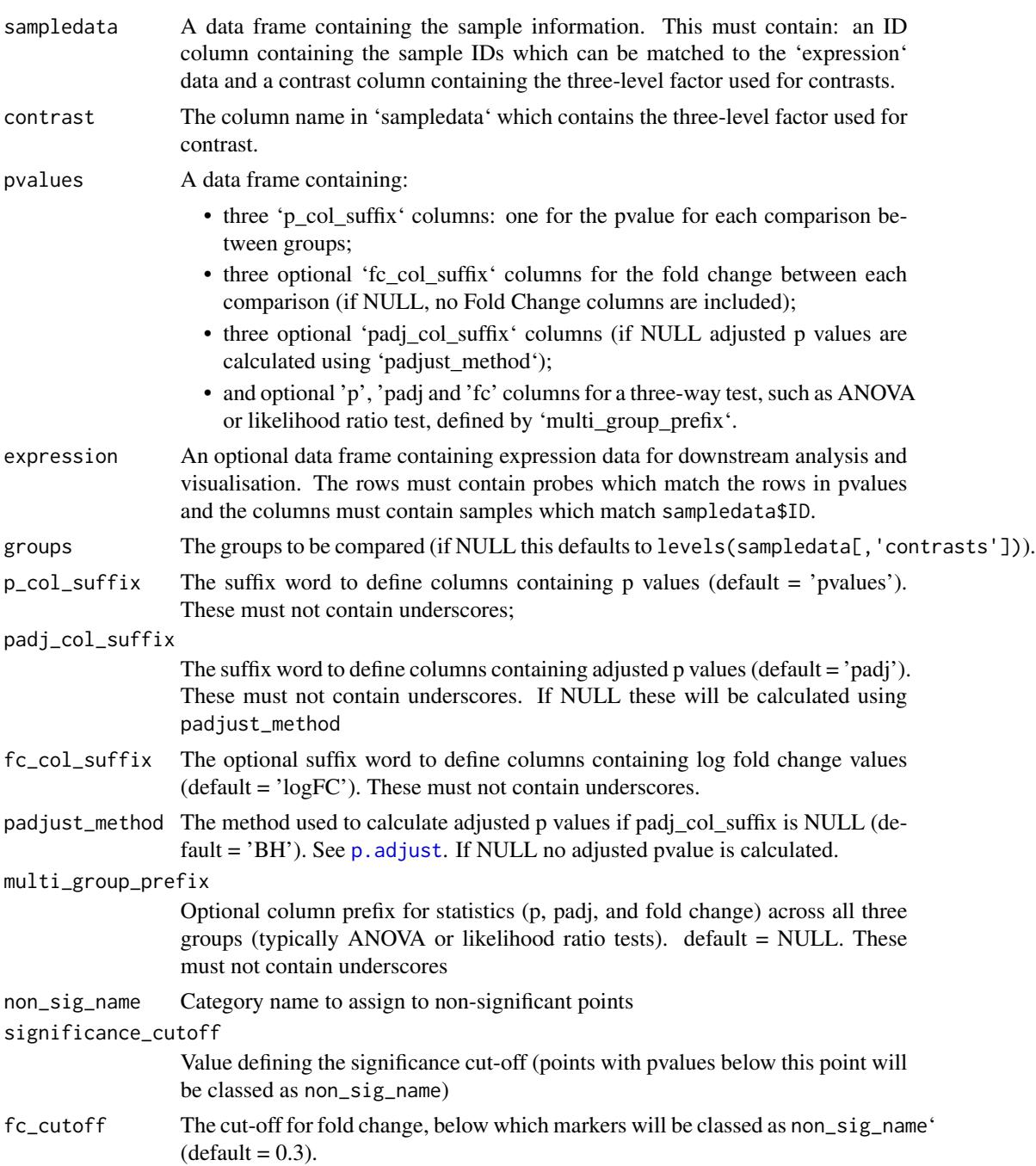

# polar\_coords 7

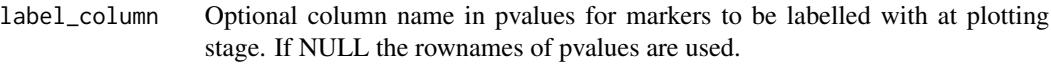

cutoff\_criteria

Whether to use pvalue or padj for the colour coding significance cutoff.

#### Value

Returns an S4 polar object containing:

- 'polar' A data.frame containing:
	- The mean expression for each of the three groups in comparison
	- The z-score polar coordinates: 'y\_zscore', 'x\_zscore' and 'r\_zscore'
	- The fold-change polar coordinates: 'y\_fc', 'x\_fc' and 'r\_fc'
	- 'angle': The angle in radians for polar coordinates
	- 'angle\_degrees': The angle in degrees
	- 'max\_exp': The maximally expressed group
	- 'sig': The significance group
- 'pvalues' A data frame containing the p-values, adjusted p-values, and optional log(fold changes) for all three comparisons between groups in the contrast factor, as well as optional multi-group tests.
- 'sampledata' Sample data with column ID and contrast
- 'contrast' The column name in 'sampledata" which contains the three-group contrast factor used for comparisons.
- 'multi\_group\_test' Column name prefix for statistical tests between all three groups
- 'expression' An optional data frame or matrix containing the expression data
- 'non sig name' The category name for variables which are classed as not significant

#### References

Lewis, Myles J., et al. (2019). [Molecular portraits of early rheumatoid arthritis identify clinical and](https://www.cell.com/cell-reports/fulltext/S2211-1247(19)31007-1) [treatment response phenotypes.](https://www.cell.com/cell-reports/fulltext/S2211-1247(19)31007-1) *Cell reports*, 28:9

## Examples

```
data(example_data)
syn_polar <- polar_coords(sampledata=syn_example_meta,
                    contrast="Pathotype",
                    groups = NULL,
                    pvalues = syn_example_p,
                    expression = syn_example_rld,
                    p_col_suffix = "pvalue",
                    padj_col_suffix = "padj",
                    fc_col_suffix = NULL,
                    padjust_method = "BH",
                    multi_group_prefix = NULL,
                    non_sig_name = "Not Significant",
                    significance_cutoff = 0.01,
```

```
fc_cutoff=0.3,
                    label_column = NULL)
table(syn_polar@polar$sig)
```
<span id="page-7-1"></span>polar\_grid *Grid required for 3D volcano plot and 2D radial plots*

# Description

Generates a cylindrical grid of the appropriate dimensions for a 3D volcano plot

# Usage

```
polar_grid(
  r_vector = NULL,
  z_vector = NULL,
  r_axis_ticks = NULL,
  z_axis_ticks = NULL,
  axis_angle = 5/6,
  n_spokes = 12,
  ...
\mathcal{L}
```
# Arguments

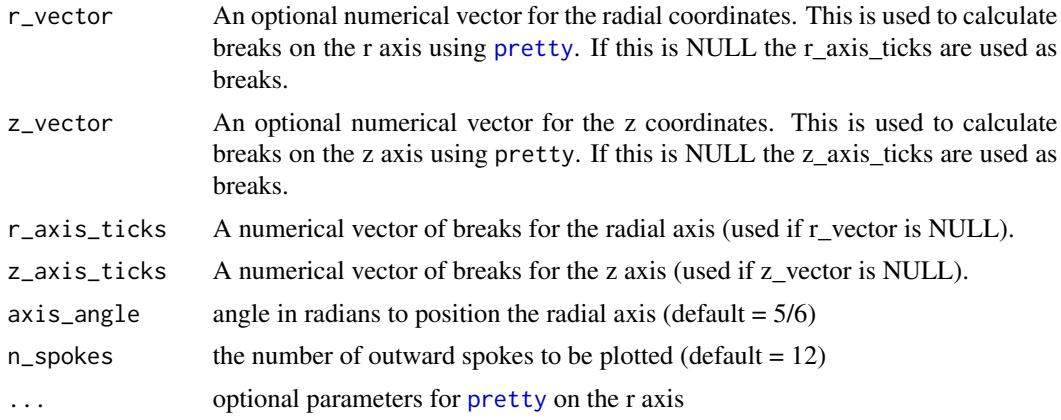

# Value

Returns an S4 grid object containing:

- 'polar\_grid' The coordinates for a radial grid
- 'axes' The axes features for 'plotly'
- 'axis\_labels' The axis labels
- 'r' The grid radius
- <span id="page-8-0"></span>• 'z' The grid height
- 'text\_coords' The coordinates for text labels
- 'n r breaks' The number of ticks on the r axis
- 'n\_r\_breaks' The number of ticks on the z axis

#### References

Lewis, Myles J., et al. (2019). [Molecular portraits of early rheumatoid arthritis identify clinical and](https://www.cell.com/cell-reports/fulltext/S2211-1247(19)31007-1) [treatment response phenotypes.](https://www.cell.com/cell-reports/fulltext/S2211-1247(19)31007-1) *Cell reports*, 28:9

#### Examples

```
data(example_data)
syn_polar <- polar_coords(sampledata = syn_example_meta,
                          contrast = "Pathotype",
                          groups = NULL,pvalues = syn_example_p,
                          expression = syn_example_rld,
                          p_col_suffix = "pvalue",
                          padj_col_suffix = "padj",
                          non_sig_name = "Not Significant",
                          multi_group_prefix = "LRT",
                          significance_cutoff = 0.01,
                          fc_col_suffix='log2FoldChange',
                          fc\_cutoff = 0.3)grid <- polar_grid(r_vector=syn_polar@polar$r_zscore,
          z_vector=NULL,
           r_axis_ticks = NULL,
          z_axis_ticks = c(0, 8, 16, 32),
          n_spokes = 4)
```
radial\_ggplot *'Ggplot' for Three Way Polar Plot*

#### Description

This function creates a radar plot using 'ggplot' for a three-way comparison

```
radial_ggplot(
  polar,
  colours = c("green3", "cyan", "blue", "purple", "red", "gold2"),
  non_sig_colour = "grey60",
 colour_scale = "discrete",
  continuous_shift = 1.33,
  label_rows = NULL,
```

```
arrow [length = 1,
 grid = NULL,
  fc_or_zscore = "zscore",
  label\_size = 5,
  colour_code_labels = TRUE,
  label_colour = NULL,
 grid_colour = "grey80",
 axis_colour = "black",
  axis_title_size = 5,
  axis_label_size = 3,
 marker_alpha = 0.7,
 marker_size = 3,
 marker_outline_colour = "white",
 marker_outline_width = 0.5,
  axis_angle = 1/6,
 legend_size = 20,
  ...
\mathcal{L}
```
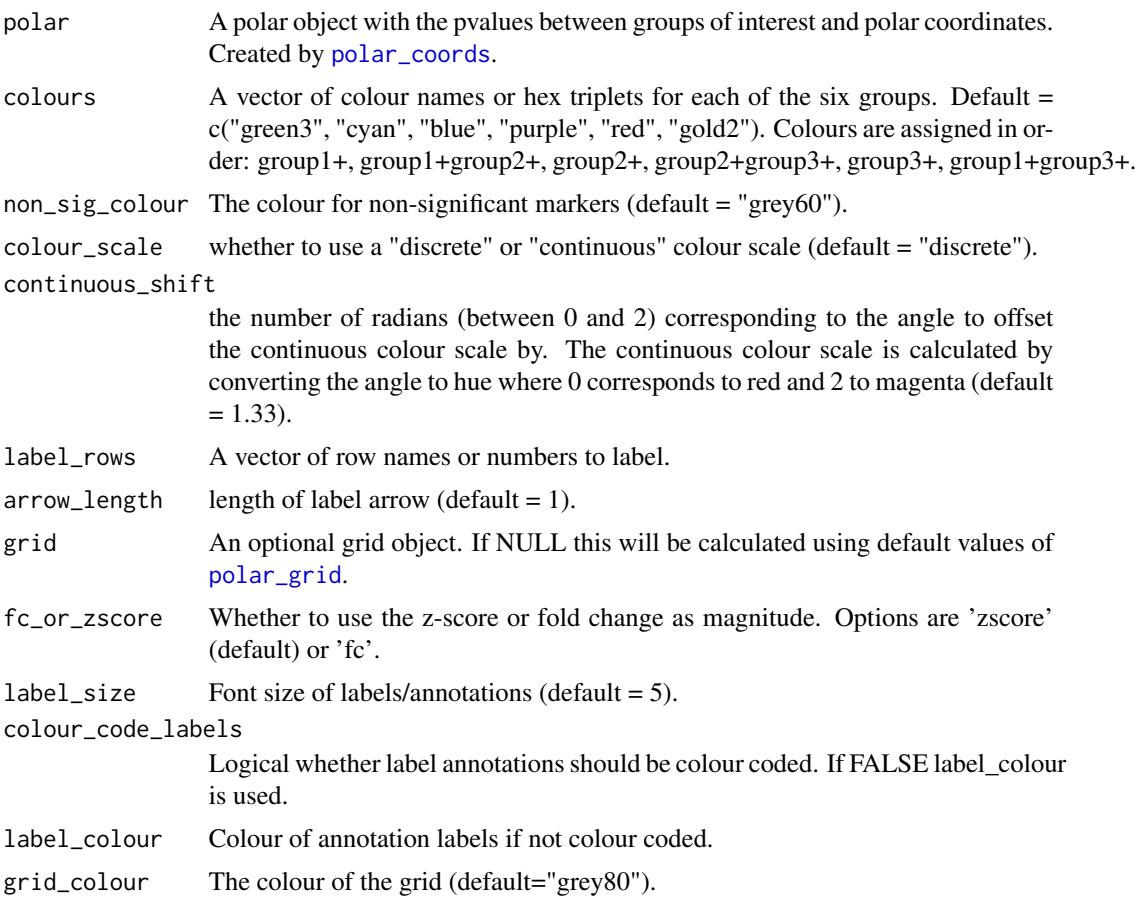

<span id="page-9-0"></span>

# <span id="page-10-0"></span>radial\_ggplot 11

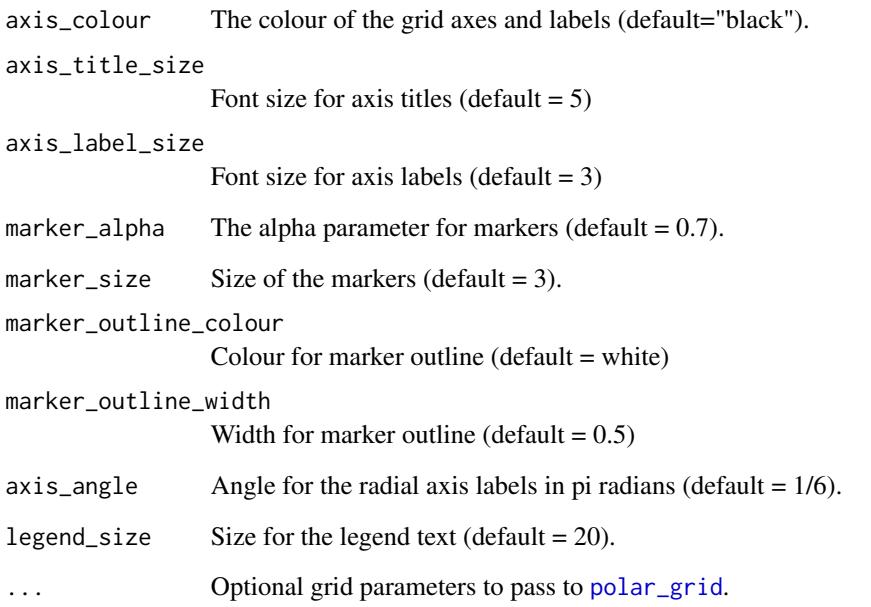

# Value

Returns a polar 'ggplot' object featuring variables on a tri-axis radial graph

# References

Lewis, Myles J., et al. (2019). [Molecular portraits of early rheumatoid arthritis identify clinical and](https://www.cell.com/cell-reports/fulltext/S2211-1247(19)31007-1) [treatment response phenotypes.](https://www.cell.com/cell-reports/fulltext/S2211-1247(19)31007-1) *Cell reports*, 28:9

# Examples

```
data(example_data)
syn_polar <- polar_coords(sampledata = syn_example_meta,
                         contrast = "Pathotype",
                          groups = NULL,
                          pvalues = syn_example_p,
                          expression = syn_example_rld,
                          p_col_suffix = "pvalue",
                          padj_col_suffix = "padj",
                          non_sig_name = "Not Significant",
                          multi_group_prefix = "LRT",
                          significance_cutoff = 0.01,
                          fc\_cutoff = 0.3)
```
radial\_ggplot(polar = syn\_polar, label\_rows = c("SLAMF6"))

<span id="page-11-0"></span>

# Description

This function creates an interactive plotly object which maps differential expression onto a polar coordinates.

### Usage

```
radial_plotly(
  polar,
  colours = c("green3", "cyan", "blue", "purple", "red", "gold2"),
  non_sig_colour = "grey60",
  colour_scale = "discrete",
  continuous_shift = 1.33,
  label_rows = NULL,
  arrow_length = 50,
  grid = NULL,fc_or_zscore = "zscore",
  label\_size = 14,colour_code_labels = TRUE,
  label_colour = NULL,
  hover_text = "label",
  grid_colour = "grey80",
  axis_colour = "black",
  marker_size = 6,
 marker_\alphalpha = 0.7,
  marker_outline_colour = "white",
 marker_outline_width = 0.5,
  axis_title_size = 16,
  axis_label_size = 10,
  axis_ticks = NULL,
  axis<sub>angle</sub> = 5/6,
 plot_height = 700,
 plot_width = 700,
  ...
)
```
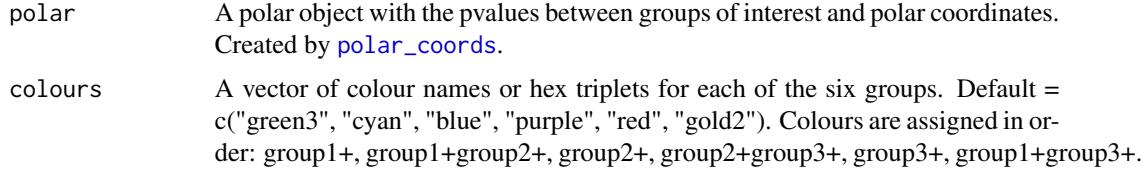

<span id="page-12-0"></span>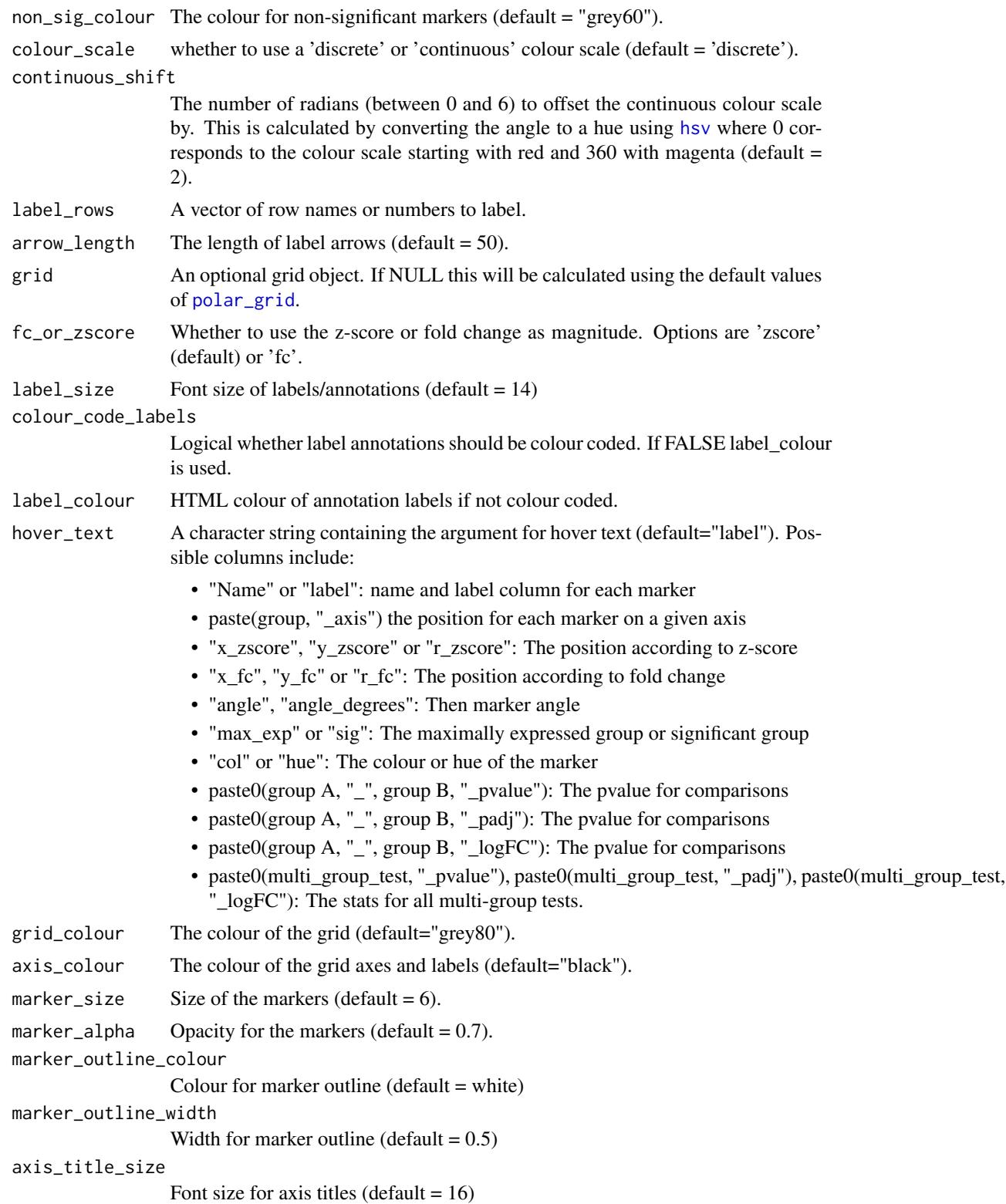

<span id="page-13-0"></span>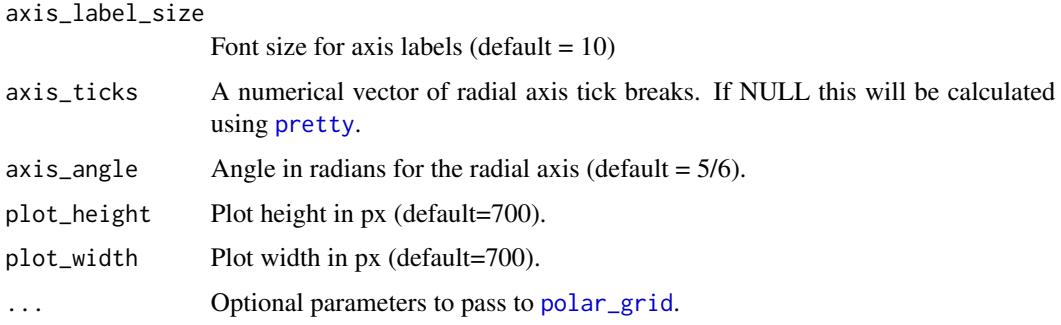

#### Value

Returns a plotly plot featuring variables on a tri-axis radial graph

# References

Lewis, Myles J., et al. (2019). [Molecular portraits of early rheumatoid arthritis identify clinical and](https://www.cell.com/cell-reports/fulltext/S2211-1247(19)31007-1) [treatment response phenotypes.](https://www.cell.com/cell-reports/fulltext/S2211-1247(19)31007-1) *Cell reports*, 28:9

# Examples

```
data(example_data)
syn_polar <- polar_coords(sampledata = syn_example_meta,
                          contrast = "Pathotype",
                          groups = NULL,
                          pvalues = syn_example_p,
                          expression = syn_example_rld,
                          p_col_suffix = "pvalue",
                          padj_col_suffix = "padj",
                          non_sig_name = "Not Significant",
                          multi_group_prefix = "LRT",
                          significance_cutoff = 0.01,
                          fc\_cutoff = 0.3)
```
radial\_plotly(polar = syn\_polar, label\_rows = c("SLAMF6"))

show\_grid *Plots grid objects for inspection using plotly*

# Description

This function creates an interactive grids in polar and cylindrical coordinates

```
show_grid(grid, plot_height = 700, axis_angle = 0)
```
#### <span id="page-14-0"></span>Arguments

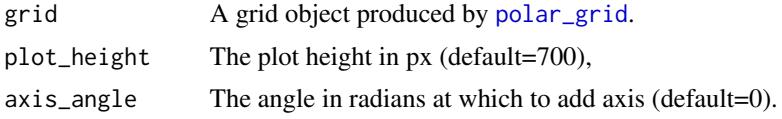

# Value

Returns a list containing a polar and cylindrical coordinate system.

#### References

Lewis, Myles J., et al. (2019). [Molecular portraits of early rheumatoid arthritis identify clinical and](https://www.cell.com/cell-reports/fulltext/S2211-1247(19)31007-1) [treatment response phenotypes.](https://www.cell.com/cell-reports/fulltext/S2211-1247(19)31007-1) *Cell reports*, 28:9

# Examples

```
data(example_data)
syn_polar <- polar_coords(sampledata = syn_example_meta,
                      contrast = "Pathotype",
                       groups = NULL,
                       pvalues = syn_example_p,
                       expression = syn_example_rld,
                       p_col_suffix = "pvalue",
                       padj_col_suffix = "padj",
                       non_sig_name = "Not Significant",
                       multi_group_prefix = "LRT",
                       significance_cutoff = 0.01,
                       fc_col_suffix='log2FoldChange',
                       fc\_cutoff = 0.3)grid <- polar_grid(r_vector=syn_polar@polar$r_zscore,
        z_vector=-log(syn_polar@pvalues$LRT_pvalue),
        r_axis_ticks = NULL,
       z_axis_ticks = NULL)
p <- show_grid(grid)
p$polar
p$cyl
```
significance\_subset *Extract a subset population*

### Description

Subsets data according to the significance groups.

```
significance_subset(polar, significance = NULL, output = "pvalues")
```
# <span id="page-15-0"></span>Arguments

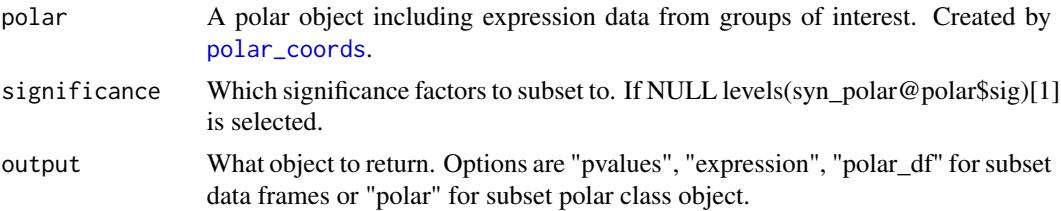

# References

Lewis, Myles J., et al. (2019). [Molecular portraits of early rheumatoid arthritis identify clinical and](https://www.cell.com/cell-reports/fulltext/S2211-1247(19)31007-1) [treatment response phenotypes.](https://www.cell.com/cell-reports/fulltext/S2211-1247(19)31007-1) *Cell reports*, 28:9

# Examples

```
data(example_data)
syn_polar <- polar_coords(sampledata = syn_example_meta,
                         contrast = "Pathotype",
                          groups = NULL,
                          pvalues = syn_example_p,
                          expression = syn_example_rld,
                          p_col_suffix = "pvalue",
                          padj_col_suffix = "padj",
                          non_sig_name = "Not Significant",
                          multi_group_prefix = "LRT",
                          significance_cutoff = 0.01,
                          fc_col_suffix='log2FoldChange',
                          fc\_cutoff = 0.3)subset <- significance_subset(syn_polar, "Lymphoid+", "polar_df")
```
syn\_example\_meta *PEAC synovial sample data*

# Description

A dataset containing sample data for 81 synovial biopsies from the PEAC cohort

# Usage

syn\_example\_meta

#### Format

A data frame with 81 rows and 4 variables:

ID IDs which match column names in 'syn\_example\_rld"

Pathotype The sample pathotype

# <span id="page-16-0"></span>syn\_example\_p 17

#### Source

```
https://www.cell.com/cell-reports/fulltext/S2211-1247(19)31007-1
```
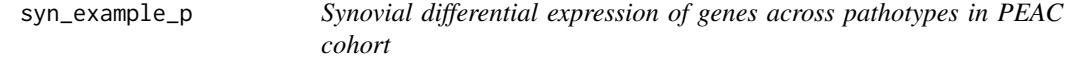

#### Description

A dataset containing the differential expression parameters between different pathotype groups for 81 synovial biopsies from the PEAC cohort.

#### Usage

syn\_example\_p

# Format

A data frame with 100 rows representing the most significant genes/probes and 13 columns for each statistical parameter:

Gene The gene name

Fibroid Lymphoid pvalue pvalue from fibroid vs lymphoid comparison

Fibroid\_Lymphoid\_padj adjusted pvalue from fibroid vs lymphoid comparison

- Fibroid\_Lymphoid\_log2FoldChange logarithmic fold change from fibroid vs lymphoid comparison
- Lymphoid\_Myeloid\_pvalue pvalue from lymphoid vs myeloid comparison
- Lymphoid\_Myeloid\_padj adjusted pvalue from lymphoid vs myeloid comparison
- Lymphoid\_Myeloid\_log2FoldChange logarithmic fold change from lymphoid vs myeloid comparison

Myeloid\_Fibroid\_pvalue pvalue from myeloid vs fibroid comparison

Myeloid\_Fibroid\_padj adjusted pvalue from myeloid vs fibroid comparison

Myeloid\_Fibroid\_log2FoldChange logarithmic fold change from myeloid vs fibroid comparison

LRT\_pvalue pvalue from three-way likelihood ratio comparison

LRT padj adjusted pvalue from three-way likelihood ratio comparison

#### Source

[https://www.cell.com/cell-reports/fulltext/S2211-1247\(19\)31007-1](https://www.cell.com/cell-reports/fulltext/S2211-1247(19)31007-1)

<span id="page-17-0"></span>syn\_example\_rld *PEAC synovial gene expression data*

#### Description

A dataset containing the gene expression data for 81 synovial biopsies from the PEAC cohort

#### Usage

```
syn_example_rld
```
#### Format

A data frame with 100 rows representing the most significant genes/probes and 81 columns representing samples.

# Source

[https://www.cell.com/cell-reports/fulltext/S2211-1247\(19\)31007-1](https://www.cell.com/cell-reports/fulltext/S2211-1247(19)31007-1)

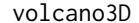

**Three-Dimensional Volcano Plot** 

#### Description

Plots the pvalues from three-way comparisons in 3D space using plotly.

```
volcano3D(
  polar,
  colours = c("green3", "cyan", "blue", "purple", "red", "gold2"),
  non_sig_colour = "grey60",
  colour_scale = "discrete",
  continuous_shift = 1.33,
  axis_title_offset = 1.2,
  label\_rows = c(),
  grid = NULL,fc_or_zscore = "zscore",
  label\_size = 14,arrow_length = 50,
  colour_code_labels = TRUE,
  label_colour = NULL,
  hover_text = "label"grid_colour = "grey80",
  axis_colour = "black",
```
# <span id="page-18-0"></span>volcano3D 19

```
marker_size = 2.7,
 marker_alpha = 1,
 marker_outline_colour = "white",
 marker_outline_width = 0,
 axis_angle = 0.5,
 z_aspectratio = 1,
 xy_aspectratio = 1,
 plot_height = 700,
 camera_eye = list(x = 1.25, y = 1.25, z = 1.25),
 source = "volcano3D",
  ...
\mathcal{L}
```
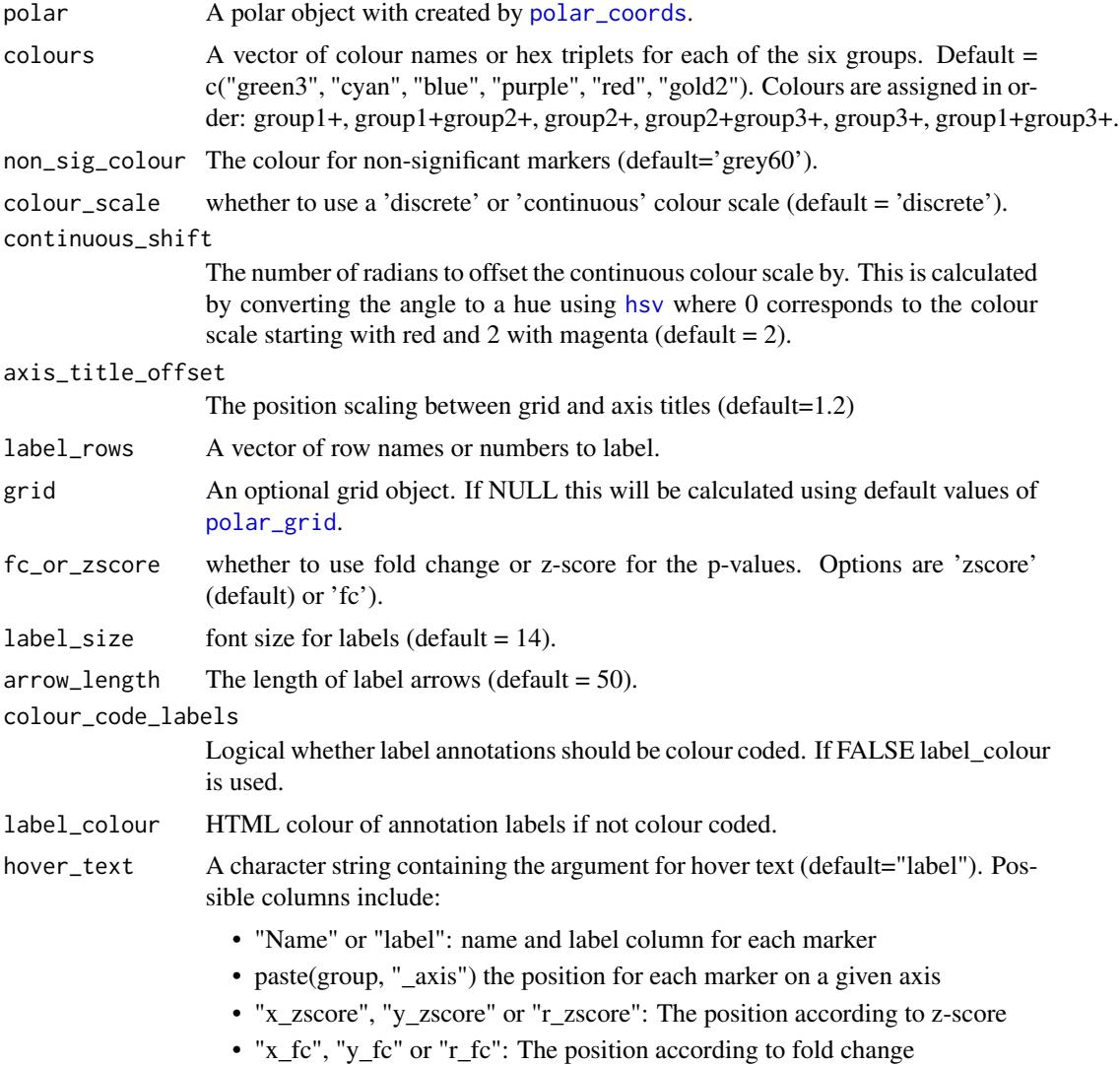

<span id="page-19-0"></span>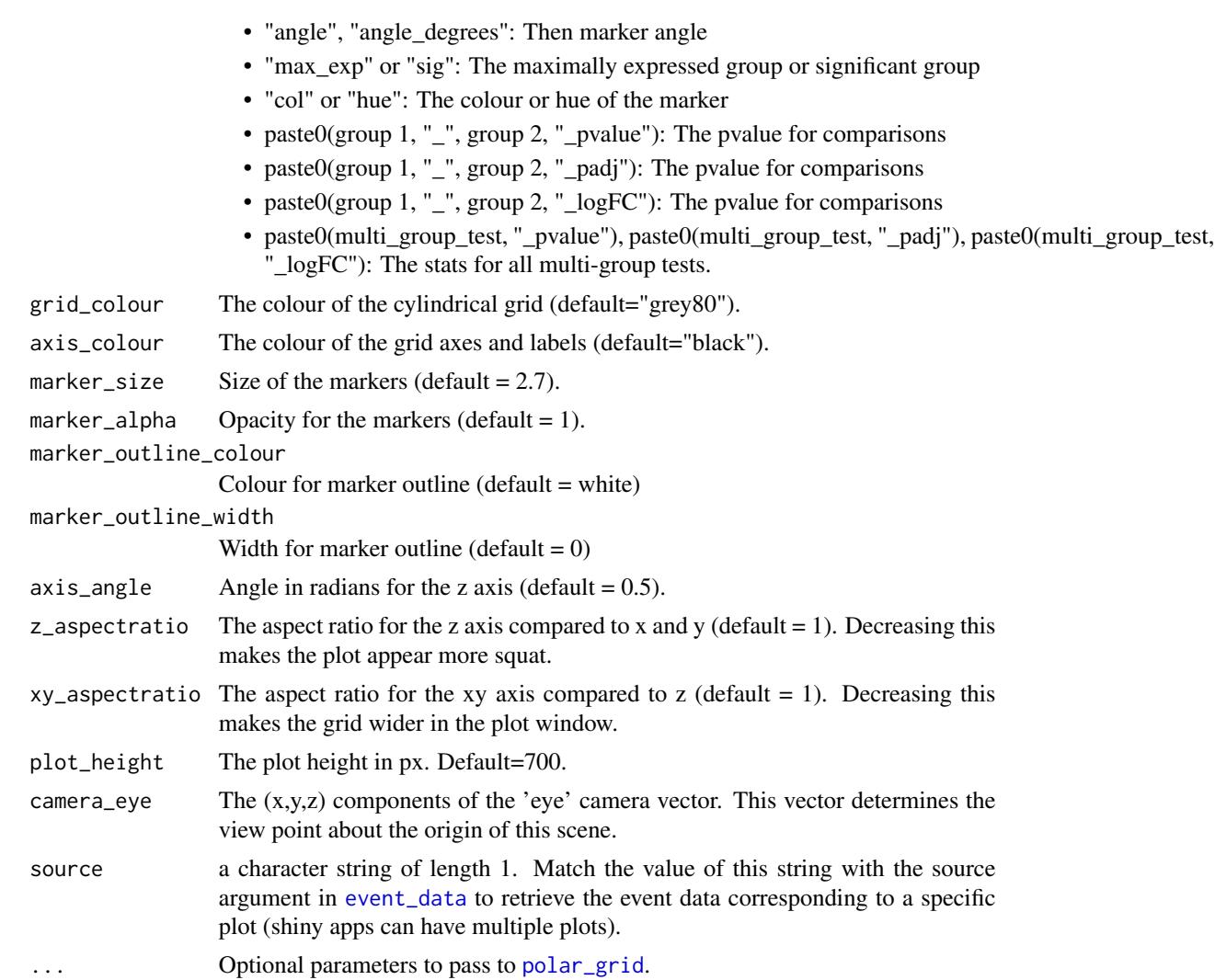

# Value

Returns a cylindrical 3D plotly plot featuring variables on a tri-axis radial graph with the -log10(multigroup test p-value) on the z-axis

# References

Lewis, Myles J., et al. (2019). [Molecular portraits of early rheumatoid arthritis identify clinical and](https://www.cell.com/cell-reports/fulltext/S2211-1247(19)31007-1) [treatment response phenotypes.](https://www.cell.com/cell-reports/fulltext/S2211-1247(19)31007-1) *Cell reports*, 28:9

# Examples

```
data(example_data)
syn_polar <- polar_coords(sampledata = syn_example_meta,
                         contrast = "Pathotype",
                         groups = NULL,
```

```
pvalues = syn_example_p,
expression = syn_example_rld,
p_col_suffix = "pvalue",
padj_col_suffix = "padj",
non_sig_name = "Not Significant",
multi_group_prefix = "LRT",
significance_cutoff = 0.01,
fc_col_suffix='log2FoldChange',
fc\_cutoff = 0.3)
```

```
volcano3D(syn_polar,
   label_rows = c("FMOD", "LAMP5", "TNNT3"),
   xy_aspectratio = 1,
   label_size = 10,
   z_aspectratio = 0.9)
```
volcano\_plot *Creates a single volcano plot*

# Description

This function creates a volcano plot for one comparison group

```
volcano_plot(
  pvalues_df,
  comparison,
  p_{cutoff} = 0.05,
  fc\_cutoff = 1,
  label_rows = NULL,
  p_col_suffix = "pvalue",
  padj_col_suffix = "padj",
  fc_col_suffix = "logFC",
  cutoff_criteria = "pvalue",
  label_col = "label",
  label\_size = 3,
  text_size = 10,marker_alpha = 0.7,
  marker\_size = 3,
  marker_outline_colour = "white",
  market\_outline\_width = 0.5,
  sig_names = NULL,
  colour_col = FALSE,
  colours = c("salmon", "steelblue", "limegreen", "grey60"),
  drop_unused_cols = TRUE,
  fc_line = TRUE,
  p_line = TRUE,
```

```
line_colours = c("black", "black")
\mathcal{L}
```
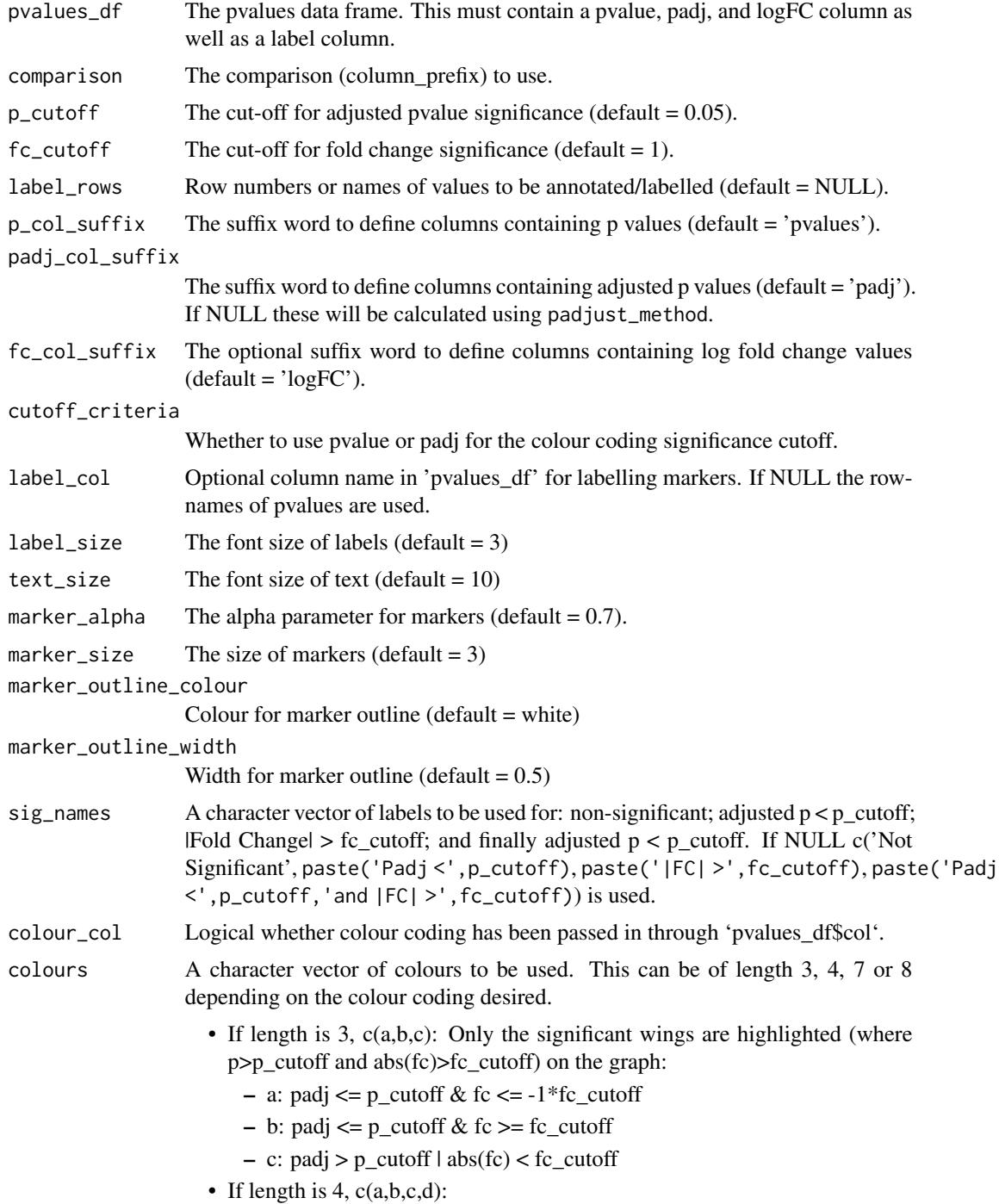

- a: padj  $\leq p$ \_cutoff & abs(fc)  $\geq$ = fc\_cutoff
- b: padj  $\leq p$ \_cutoff & abs(fc)  $\leq$  fc\_cutoff
- c: padj > p\_cutoff  $& abs(fc) >= fc_cutoff$
- d: padj < p\_cutoff & abs(fc) < fc\_cutoff
- If length is 8 c(a,b,c,d,e,f,g,h): Each significance group is colour-coded
	- a: padj  $\leq p$ \_cutoff & fc  $\leq$  = -1\*fc\_cutoff
	- b: padj  $\leq p_{\text{cutoff}} \& -1 \cdot \text{fc}_{\text{cutoff}} \& -1 \cdot \text{fc}$
	- c: padj  $\leq p$ \_cutoff & 0  $\leq$  fc  $\leq$  fc\_cutoff
	- d: padj  $\leq p$ \_cutoff & fc  $\geq$ = fc\_cutoff
	- e:  $\text{padj} > \text{p\_cutoff}$  & fc <= -1\*fc\_cutoff
	- f: padj > p\_cutoff &  $-1$ \*fc\_cutoff < fc <= 0
	- g: padj > p\_cutoff &  $0 <$  fc < fc\_cutoff
	- h: padj > p\_cutoff & fc >= fc\_cutoff
- drop\_unused\_cols

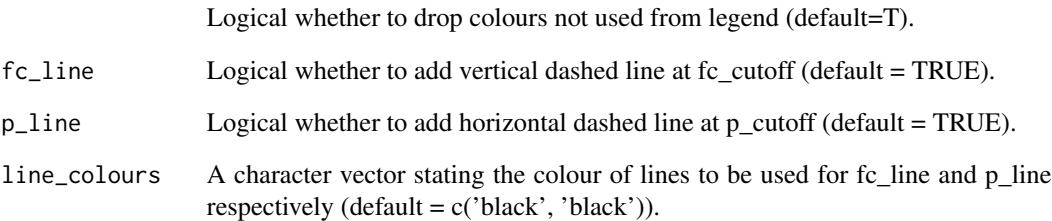

# Value

Returns a single volcano plot.

# References

Lewis, Myles J., et al. (2019). [Molecular portraits of early rheumatoid arthritis identify clinical and](https://www.cell.com/cell-reports/fulltext/S2211-1247(19)31007-1) [treatment response phenotypes.](https://www.cell.com/cell-reports/fulltext/S2211-1247(19)31007-1) *Cell reports*, 28:9

# Examples

```
data("example_data")
volcano_plot(syn_example_p,
             "Fibroid_Lymphoid",
             label_col = "Gene",
             label_rows=c("SLAMF6"),
             fc_col_suffix="log2FoldChange")
```
<span id="page-23-0"></span>

### Description

This function creates a volcano plot for all combinations of groups in a factor.

# Usage

```
volcano_trio(
 polar,
 p_{\text{cutoff}} = 0.05,
  cutoff_criteria = "pvalue",
  fc\_cutoff = 1,
  label_rows = NULL,
  label_size = 3,
  text_size = 10,marker_alpha = 0.7,
 marker_size = 3,
 marker_outline_colour = "white",
 market\_outline\_width = 0.5,
  shared_legend_size = 1,
  sig_names = NULL,
  colour_scheme = "none",
  colours = c("salmon", "steelblue", "limegreen", "grey60"),
  fc_line = TRUE,
 p_line = TRUE,
  line_colours = c("black", "black"),
  share_axes = TRUE
\lambda
```
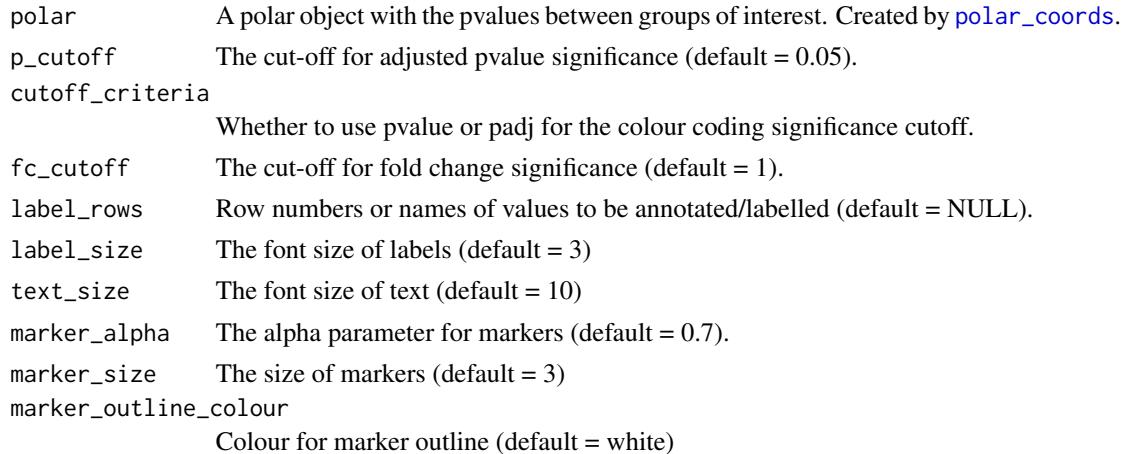

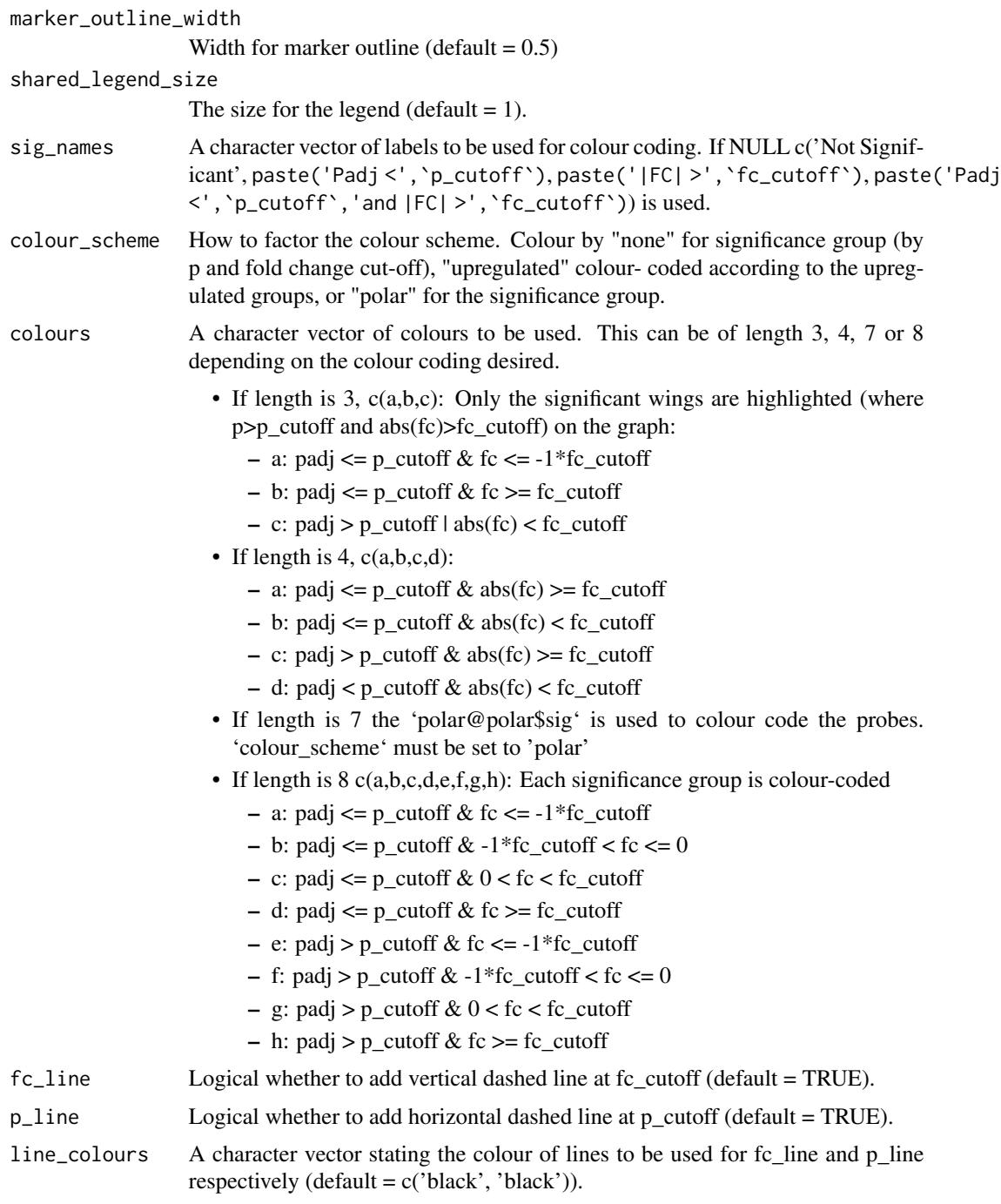

### Value

Returns a list of ggplot volcano plots. The first three elements contain comparisons between all contrasts. The last element in the list is a combined figure for all three plots.

share\_axes Logical whether plots should share axes when plotted together.

# References

Lewis, Myles J., et al. (2019). [Molecular portraits of early rheumatoid arthritis identify clinical and](https://www.cell.com/cell-reports/fulltext/S2211-1247(19)31007-1) [treatment response phenotypes.](https://www.cell.com/cell-reports/fulltext/S2211-1247(19)31007-1) *Cell reports*, 28:9

# Examples

```
data(example_data)
syn_polar <- polar_coords(sampledata = syn_example_meta,
                         contrast = "Pathotype",
                          groups = NULL,
                          pvalues = syn_example_p,
                          expression = syn_example_rld,
                          p_col_suffix = "pvalue",
                          padj_col_suffix = "padj",
                          non_sig_name = "Not Significant",
                          multi_group_prefix = "LRT",
                          significance_cutoff = 0.01,
                          fc_col_suffix='log2FoldChange',
                          fc\_cutoff = 0.3)syn_volcano_plots <- volcano_trio(polar=syn_polar)
syn_volcano_plots$All
```
# <span id="page-26-0"></span>Index

∗ datasets syn\_example\_meta, [16](#page-15-0) syn\_example\_p, [17](#page-16-0) syn\_example\_rld, [18](#page-17-0) ∗ dplot polar\_coords, [5](#page-4-0) polar\_grid, [8](#page-7-0) ∗ hplot boxplot\_trio, [2](#page-1-0) radial\_ggplot, [9](#page-8-0) radial\_plotly, [12](#page-11-0) show\_grid, [14](#page-13-0) volcano3D, [18](#page-17-0) volcano\_plot, [21](#page-20-0) volcano\_trio, [24](#page-23-0) ∗ htest polar\_grid, [8](#page-7-0) ∗ iplot radial\_plotly, [12](#page-11-0) show\_grid, [14](#page-13-0) volcano3D, [18](#page-17-0) ∗ manip polar\_grid, [8](#page-7-0) ∗ spatial polar\_coords, [5](#page-4-0) ∗ volcanoplot volcano3D, [18](#page-17-0) volcano\_plot, [21](#page-20-0) volcano\_trio, [24](#page-23-0) anova, *[3](#page-2-0)* boxplot\_trio, [2](#page-1-0) event\_data, *[20](#page-19-0)* grid-class, [4](#page-3-0) hsv, *[13](#page-12-0)*, *[19](#page-18-0)* kruskal.test, *[3](#page-2-0)*

p.adjust, *[6](#page-5-0)* polar-class, [4](#page-3-0) polar\_coords, *[3](#page-2-0)*, [5,](#page-4-0) *[10](#page-9-0)*, *[12](#page-11-0)*, *[16](#page-15-0)*, *[19](#page-18-0)*, *[24](#page-23-0)* polar\_grid, [8,](#page-7-0) *[10,](#page-9-0) [11](#page-10-0)*, *[13](#page-12-0)[–15](#page-14-0)*, *[19,](#page-18-0) [20](#page-19-0)* pretty, *[8](#page-7-0)*, *[14](#page-13-0)* radial\_ggplot, [9](#page-8-0) radial\_plotly, [12](#page-11-0) show\_grid, [14](#page-13-0) significance\_subset, [15](#page-14-0) stat\_compare\_means, *[3](#page-2-0)* syn\_example\_meta, [16](#page-15-0) syn\_example\_p, [17](#page-16-0) syn\_example\_rld, [18](#page-17-0) t.test, *[3](#page-2-0)* volcano3D, [18](#page-17-0) volcano\_plot, [21](#page-20-0) volcano\_trio, [24](#page-23-0) wilcox.test, *[3](#page-2-0)*